## **Guidelines**

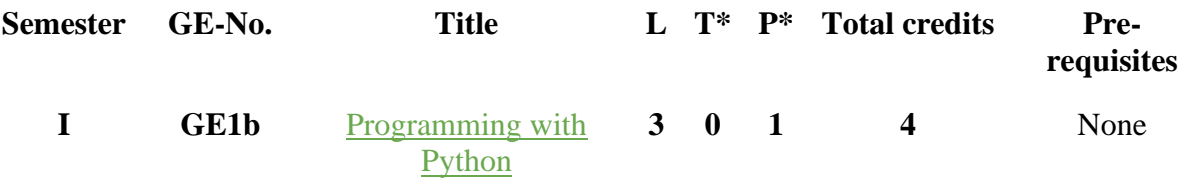

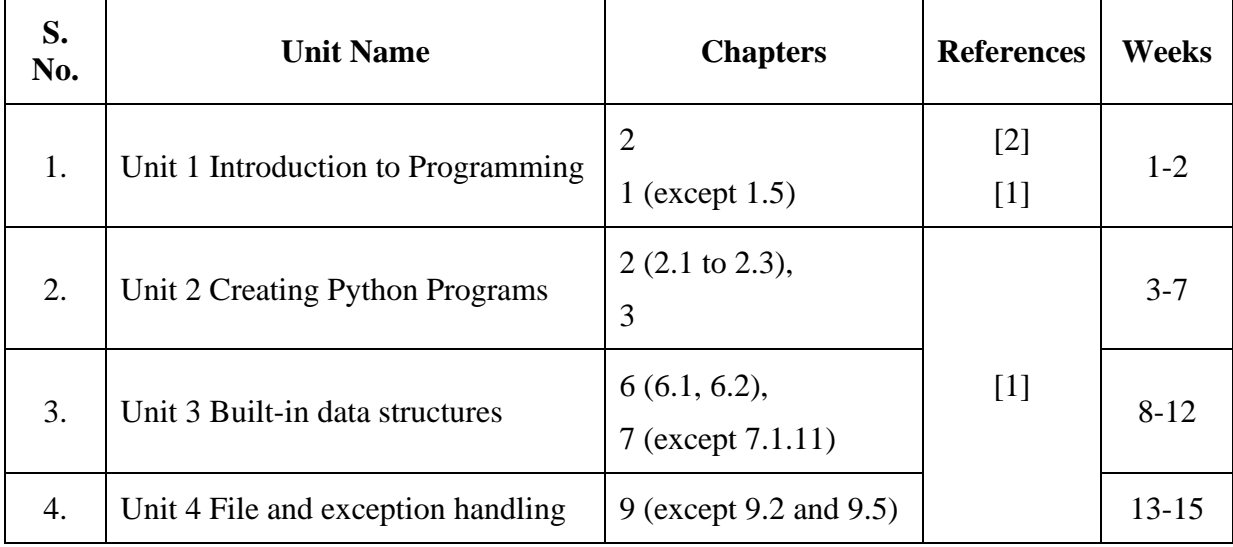

References

- 1. Taneja, S., Kumar, N., *Python Programming- A modular Approach*, Pearson Education India, 2018.
- 2. Balagurusamy E., *Introduction to Computing and Problem Solving using Python*, 2nd edition, McGraw Hill Education, 2018.

## Additional References

- 1. Brown, Martin C., *Python: The Complete Reference*, 2nd edition, McGraw Hill Education, 2018.
- 2. Guttag, J.V. *Introduction to computation and programming using Python*, 2nd edition, MIT Press, 2016.

## **Practical List**

- 1. WAP to find the roots of a quadratic equation
- 2. WAP to accept a number 'n' and
	- a. Check if 'n' is prime
	- b. Generate all prime numbers till 'n'

c. Generate first 'n' prime numbers

This program may be done using functions

3. WAP to create a pyramid of the character '\*' and a reverse pyramid

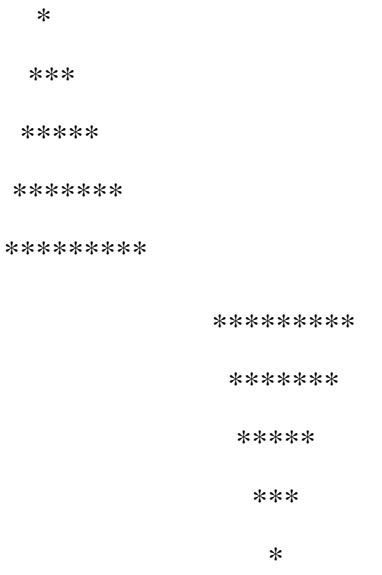

- 4. WAP that accepts a character and performs the following:
	- a. print whether the character is a letter or numeric digit or a special character
	- b. if the character is a letter, print whether the letter is uppercase or lowercase

c. if the character is a numeric digit, prints its name in text (e.g., if input is 9, output is NINE)

- 5. WAP to perform the following operations on a string
	- a. Find the frequency of a character in a string.
	- b. Replace a character by another character in a string.
	- c. Remove the first occurrence of a character from a string.
	- d. Remove all occurrences of a character from a string.
- 6. WAP to swap the first n characters of two strings.
- 7. Write a function that accepts two strings and returns the indices of all the occurrences of the second string in the first string as a list. If the second string is not present in the first string then it should return -1.
- 8. WAP to create a list of the cubes of only the even integers appearing in the input list (may have elements of other types also) using the following:
	- a. 'for' loop
	- b. list comprehension
- 9. WAP to read a file and
	- a. Print the total number of characters, words and lines in the file.
	- b. Calculate the frequency of each character in the file. Use a variable of dictionary type to maintain the count.
	- c. Print the words in reverse order.
	- d. Copy even lines of the file to a file named 'File1' and odd lines to another file named 'File2'.
- 10. Write a function that prints a dictionary where the keys are numbers between 1 and 5 and the values are cubes of the keys.
- 11. Consider a tuple  $t1=(1, 2, 5, 7, 9, 2, 4, 6, 8, 10)$ . WAP to perform following operations:
	- a. Print half the values of the tuple in one line and the other half in the next line.
	- b. Print another tuple whose values are even numbers in the given tuple.
	- c. Concatenate a tuple  $t2=(11,13,15)$  with t1.
	- d. Return maximum and minimum value from this tuple
- 12. WAP to accept a name from a user. Raise and handle appropriate exception(s) if the text entered by the user contains digits and/or special characters.